## <u>———</u> ХИМИЧЕСКАЯ ТЕХНОЛОГИЯ <del>———</del>

*УДК 66.012.1*

# **КОМПЬЮТЕРНАЯ ПОЛУМАРКОВСКАЯ МОДЕЛЬ УПРАВЛЕНИЯ ЭКСПЛУАТАЦИОННОЙ НАДЕЖНОСТЬЮ СЛОЖНОЙ ГАЗОАНАЛИТИЧЕСКОЙ СИСТЕМЫ КОНТРОЛЯ ХИМИЧЕСКИХ ЗАГРЯЗНЕНИЙ**

**© 2021 г. Академик РАН В. П. Мешалкин1, 2, В. И. Бобков3,\*, О. А. Канищев4**

Поступило 07.12.2020 г. После доработки 05.02.2021 г. Принято к публикации 12.02.2021 г.

Разработаны математическая и компьютерная полумарковские модели управления эксплуатационной надежностью сложных восстанавливаемых газоаналитических систем контроля химических загрязнений, отличающиеся учетом структурно-технической избыточности, особенностью процесса смены состояний элементов системы (безотказность, диагностика и ремонт) для обеспечения экстренного восстановления работоспособности системы на основе организации технического обслуживания с использованием запасных частей. Разработанная полумарковская модель позволяет решать задачи оптимального управления эксплуатационной надежностью широкого класса восстанавливаемых сложных химико-технических систем на основе экстренного восстановления работоспособности в процессе эксплуатации, а именно: оптимизировать состав и объем комплекта запасных частей для замены отказавших элементов.

*Ключевые слова:* восстановление, газоаналитическая система, надежность, оптимизация, полумарковская модель, ремонт, техническое обслуживание, химико-технологическая система **DOI:** 10.31857/S2686953521020060

#### ВВЕДЕНИЕ

Газоаналитические системы мониторинга (ГАСМ) опасных химических загрязнений окружающей среды – это сложные контрольно-измерительные системы, состоящие из устройств пробоотбора и пробоподготовки, газоаналитических преобразователей и универсальных аналитических приборов, функционирование которых осуществляется с использованием специального программно-информационного обеспечения.

ГАСМ предназначены для измерений одного или нескольких компонентов газовой смеси в технологических потоках химико-технологических

*119071 Москва, Россия*

систем (ХТС), оценки эффективности процессов сжигания топлива, для экологического контроля и обеспечения требований высокой надежности и безопасности при эксплуатации ХТС [1, 2].

Общими свойствами ГАСМ как объекта анализа надежности являются их многофункциональность, структурно-техническая сложность и, как следствие, наличие смены большого числа возможных состояний "работа–отказ–диагностика–ремонт" при эксплуатации.

Использование специализированных ГАСМ для контроля концентрации опасных химических веществ и управления безопасной эксплуатацией ХТС [2] требует обеспечения высокой эксплуатационной надежности ГАСМ с применением аппаратных и организационных способов [1, 2, 10, 11].

Важнейшим организационным способом обеспечения надежности ХТС является изменение режимов эксплуатации на основе стратегии технического обслуживания и ремонта (ТОиР) [1], реализация которой практически может осуществляться за счет изменения номенклатуры и объемов комплекта запасных частей, инструмента и принадлежностей (ЗИП) [1, 3, 4]. Разработка научно обоснованной оптимальной стратегии ТОиР, учитывающей структурно-техническую

*<sup>1</sup> Российский химико-технологический университет имени Д.И. Менделеева, 125047 Москва, Россия*

*<sup>2</sup> Институт общей и неорганической химии им. Н.С. Курнакова Российской академии наук,* 

*<sup>3</sup> Филиал ФГБОУ ВО Национальный исследовательский университет "МЭИ" в г. Смоленске,* 

*<sup>214013</sup> Смоленск, Россия*

*<sup>4</sup> ФГУП "СПО "Аналитприбор",* 

*<sup>214031</sup> Смоленск, Россия*

*<sup>\*</sup>E-mail: vovabobkoff@mail.ru*

сложность ГАСМ и наличие смены большого числа возможных состояний "работа–отказ–диагностика–ремонт", которые могут формально отображаться моделями марковских цепей, исключает чрезмерные (избыточные) объемы ЗИП и, соответственно, снижает капитальные затраты и затраты на техническое обслуживание ХТС [5].

#### ОБСУЖДЕНИЕ РЕЗУЛЬТАТОВ

**Методика разработки математической полумарковской модели процесса управления эксплуатационной надежностью.** Предложена методика разработки полумарковской модели (ПММ) процесса управления эксплуатационной надежностью сложной ГАСМ, которая состоит из следующих этапов.

Этап 1. Анализ ГАСМ как объектов исследования надежности:

шаг 1.1 – общий анализ функционирования ГАСМ как объекта исследования надежности;

шаг 1.2 – разработка и анализ блок-схемы надежности ГАСМ;

шаг 1.3 – разработка и анализ модели смены состояний ГАСМ в виде диаграммы смены состояний (ДСС).

Этап 2. Разработка математической ПММ процесса управления эксплуатационной надежностью ГАСМ:

шаг 2.1 – определение показателей условных вероятностей множества переходов ГАСМ из одного состояния в другое;

шаг 2.2 – определение вероятности пребывания системы в работоспособных состояниях.

Рассмотрим сущность основных шагов и операций на каждом этапе предложенной методики. На шаге 1.1 проводят общий анализ особенностей функционирования системы как объекта исследования надежности, на котором обосновывается выбор комплексного показателя надежности конкретной системы в виде коэффициента готовности [1, 3].

На шаге 1.2 проводят построение и анализ структурной блок-схемы ГАСМ [1, 3]. На структурной блок-схеме система должна быть представлена в виде совокупности независимых в смысле отказов, однородных подсистем. Элементы выделенных подсистем должны быть невосстанавливаемыми; работоспособность этих подсистем должна восстанавливаться только в результате замены отказавших элементов исправными из состава ЗИП.

На шаге 1.3 проводится анализ процесса смены состояний, отображаемого графом смены состояний. Выделяются работоспособные состояния, состояния отказа и восстановления.

На этапе 2 необходимо учитывать следующие требования теории надежности восстанавливаемых технических систем [1, 3, 6]:

– переходы из одного состояния в другое происходят скачкообразно случайным образом;

– процесс переходов является однородным по времени;

– переходы из одного состояния в другое и продолжительность пребывания в каждом состоянии описываются независимыми произвольными распределениями вероятностей.

На шаге 2.1 оцениваются временные показатели модели смены состояний, такие как время восстановления, периодичность и продолжительность контроля технического состояния (КТС) и время экстренной доставки запасного элемента, для чего удобно представить процесс смены состояний в виде графа [1].

На шаге 2.2 выводится аналитическое выражение для коэффициента готовности системы в целом с использованием математического аппарата полумарковских процессов [3, 6]. В рассматриваемой задаче процесс смены состояний является двумерным полумарковским процессом [3].

Выражение для стационарных вероятностей полумарковского процесса можно записать [7, 12]:

$$
\pi_i = \frac{P_i m_i}{\sum_{j=1}^n P_j m_j}, \quad i = 1, 2, \dots n,
$$
 (1)

где  $P_i$  — стационарные вероятности пребывания процесса в соответствующем состоянии с учетом нормировки,  $m_i$  — среднее время пребывания процесса в *i*-м состоянии.

Выражение для среднего времени пребывания процесса в *i*-м состоянии с учетом условных стационарных вероятностей w<sub>ij</sub> перехода из *i*-го состояния в *j*-е и значений  $F_{ij}(t)$  — условных функций распределения времени пребывания системы в *i*-м состоянии, при условии следующего перехода в *j-*е состояние, – можно записать [8]:

$$
m_{i} = \int_{0}^{\infty} \left(1 - \sum_{j=1}^{n} F_{ij}(t) w_{ij}\right) dt, \qquad (2)
$$

где *n* – число состояний.

Можно показать, что аналитическое выражение для коэффициента готовности  $K_r$  восстанавливаемой системы имеет вид [6, 7]:

$$
K_{\rm r} = \frac{\sum_{i=1}^{k} P_{i} m_{i}}{\sum_{i=1}^{n} P_{i} m_{i}},
$$
 (3)

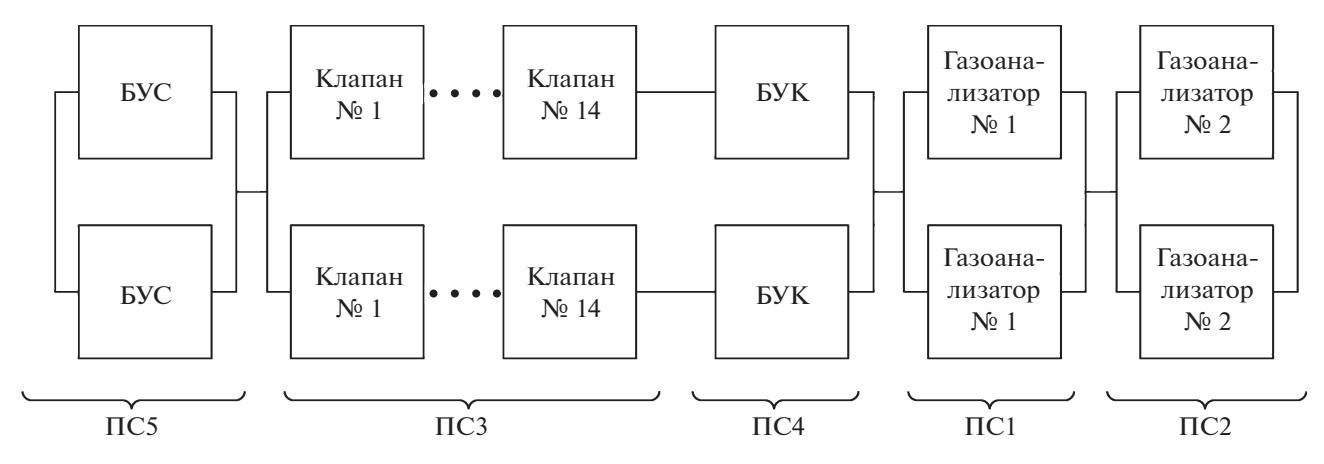

Рис. 1. Блок-схема надежности ГАСМ. БУС - блок управления и связи, БУК - блок управления клапанами.

где  $P_i$  — стационарные вероятности пребывания процесса в соответствующем состоянии с учетом нормировки [7].

Для получения аналитического выражения для коэффициента готовности  $K_r$  на этапе 2 для определения условных стационарных вероятностей w<sub>ii</sub> и условных функций распределения времени пребывания системы в *i*-м состоянии  $F_{ii}(t)$ анализ физической сущности процесса эксплуатации ГАСМ, используя теорию надежности, удобно проводить, представив смену состояний в виде графа.

Сложность многоэтапной процедуры расчета коэффициента готовности  $K_r$  по формулам (1)-(3) преодолевается в результате разработки компьютерной ПММ по предложенному авторами алгоритму.

Разработка математической полумарковской модели процесса управления эксплуатационной надежностью ГАСМ. По результатам анализа особенностей функционирования ГАСМ как объекта исследования надежности, используя общепринятую классификацию в теории надежности [1, 3], ГАСМ можно отнести к объектам конкретного назначения многократного циклического применения, восстанавливаемым, обслуживаемым, стареющим и изнашиваемым одновременно, ремонтируемым обезличенным способом [3]. Для таких объектов устанавливаются один или несколько показателей надежности: коэффициент оперативной готовности  $K_{\text{OT}}$ , коэффициент готовности  $K_{\Gamma}$ , среднее время восстановления  $t_{\text{B}}$  $[1, 3].$ 

Для ГАСМ принято использовать только один важнейший комплексный показатель - коэффициент готовности  $K_{\Gamma}$ . При рассмотрении ГАСМ как восстанавливаемого объекта по свойству надежности используют частные показатели безот-

казности и ремонтопригодности, которые влияют на коэффициент готовности ГАСМ.

Результатом анализа структуры и особенностей функционирования ГАСМ как объекта исследования надежности является разработанная блок-схема надежности ГАСМ (рис. 1), на которой выделены пять основных подсистем (ПС) ГАСМ. Каждая ПС состоит из двух групп идентичных элементов. Основной режим работы ГАСМ - циклический; элементы ПС, являющиеся основными в одном цикле, в следующем становятся резервными. ПС являются независимыми в смысле отказов. Отказ ПС устраняется заменой элементов из состава ЗИП или в результате экстренной поставки. Элементы ПС являются невосстанавливаемыми. Временем переключения на резервный элемент после отказа основного пренебрегаем.

На шаге 1.3 проводятся разработка и анализ ДСС, характеризующей надежность ГАСМ. Диаграмма смены состояний ГАСМ приведена на рис. 2.

Состояния (С) ГАСМ, указанные на ДСС: С1 - исправное состояние (основной и резервный элемент (РЭ) исправны), С2 - неработоспособное состояние (основной и РЭ отказали), СЗ-КТС исправной ГАСМ, С4 - неисправное состояние (отказ основного элемента, РЭ исправен), С5 - КТС неисправной ГАСМ (выявление отказа основного и исправного состояния РЭ), С6 - эксработоспособности тренное восстановление ГАСМ за счет экстренной доставки запасного элемента (ЗИП отказал), С7 - КТС неработоспособной ГАСМ (выявление отказа основного и РЭ), С8 - работоспособное состояние ГАСМ (отказ основного, РЭ исправен), С9 - восстановление ГАСМ до исправного состояния путем замены элемента из ЗИП, C10 - неполное восстановление неработоспособного ГАСМ путем замены элемента из ЗИП. Таким образом, работоспособ-

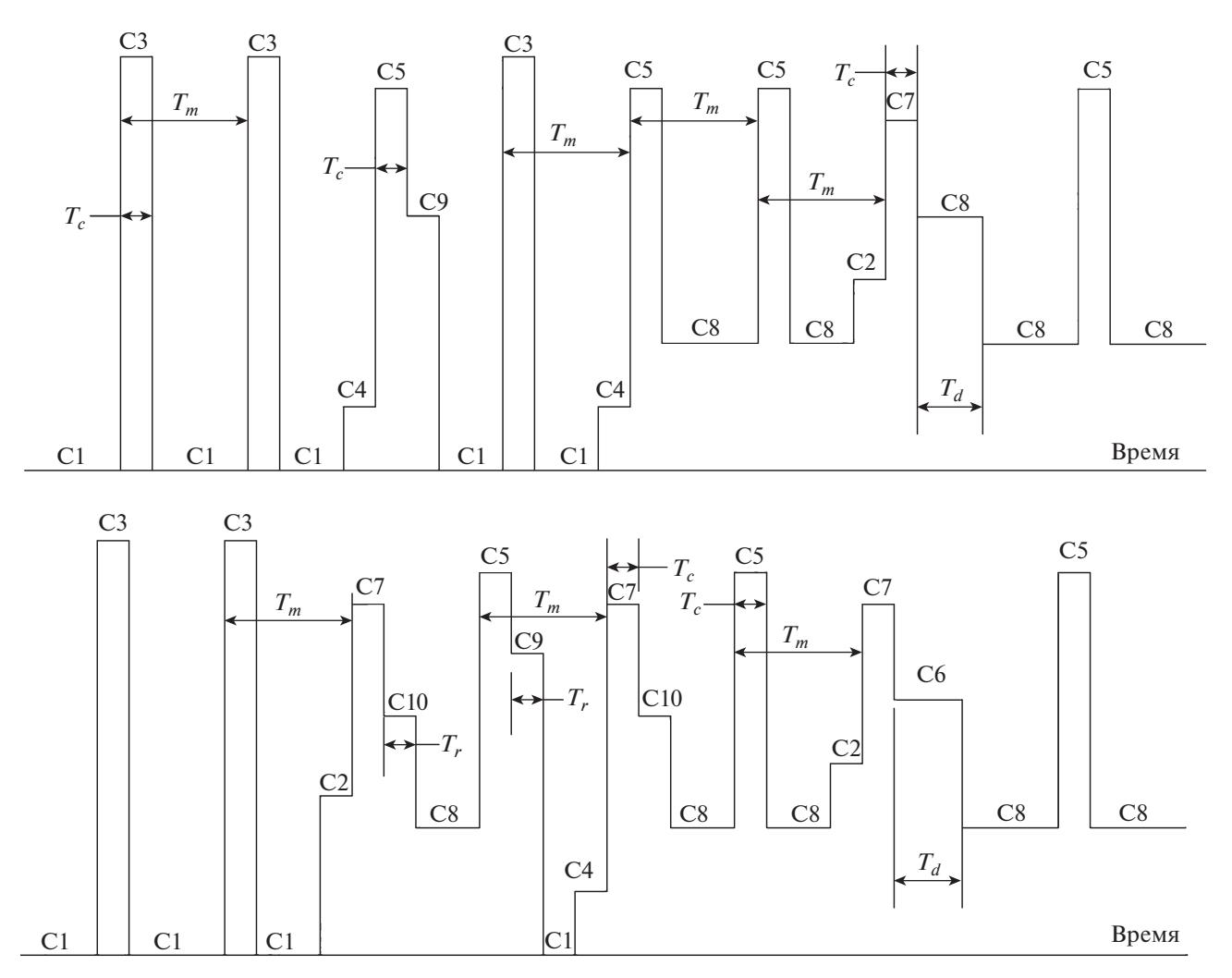

Рис. 2. Диаграмма смены состояний ГАСМ.

ными состояниями являются состояния С1, С3, С4, С5 и С8, остальные состояния - неработоспособные.

Временными параметрами ДСС являются продолжительность  $T_c$  и периодичность  $T_m$  KTC, значения которых определяются цикличностью работы ГАСМ, длительность восстановления  $T_r$  и продолжительность экстренной доставки  $T_d$ , являющиеся случайными величинами; до получения результатов эксплуатации они могут быть предварительно заданы своими максимальными значениями.

На основе ДСС (см. рис. 2) для определения условных стационарных вероятностей w<sub>ii</sub> необходимо построить граф смены состояний, характеризующий процесс эксплуатации ГАСМ, представленный на рис. 3.

Вершины графа отображают возможные состояния ГАСМ, которые характеризуются вероятностью нахождения системы  $(\pi_i)$  в *i*-м состоянии (см. рис. 2). Дуги отображают возможные направления переходов системы из одного состояния в другое, которым соответствуют некоторые условные стационарные вероятности перехода из *i*-го состояния в *j*-е  $(w_{ii})$ .

Условные стационарные вероятности  $w_{ii}$  получим из анализа физической сущности процесса эксплуатации, используя значения вероятности отказа элемента R и вероятности отказа ЗИП P. Например, условная вероятность перехода из исправного состояния в состояние КТС при исправных основном и РЭ  $P_{13} = (1 - R)^2$ , после чего система возвращается в исправное состояние  $(P_{31} = 1)$ . Условная вероятность  $P_{14}$  того, что за время  $T_{\alpha 6}$  отказал один из элементов (основной или РЭ), составляет  $2R(1 - R)$ . В этом случае при КТС выявляется отказ с последующей заменой элемента на взятый из ЗИП, если ЗИП исправен  $(P_{59} = 1 - P)$ , если ЗИП отказал, система возвращается в состояние функционирования без РЭ  $(P_{58} = P)$ . Условная вероятность  $P_{12}$  того, что за время  $T_{\text{06}}$  отказали оба элемента, составляет  $R^2$ . В этом случае при КТС выявляется отказ и, если с вероятностью  $2(1-P)$ ЗИП He отказал  $(P_{710} = 1 - P)$ , проводится замена элемента на исправный из ЗИП. Если ЗИП отказал  $(P_{76} = P)$ , то оформляется заявка на экстренную поставку исправного элемента для замены неисправного  $(P_{68} = 1).$ 

Для определения вероятности отказа ЗИП Р. процесс расходования запасных частей рассматривается как марковский процесс "гибели-размножения" [1, 3, 6]. При этом можно показать, что вероятность отказа ЗИП Р определяется по формуле:

$$
P = \left[1 + T_d^{-1} \sum_{i=0}^n (T_r)^{-i} \left(\prod_{j=0}^i (k)^{j+1}\right)^{-1}\right]^{-1},\qquad(4)
$$

где  $n, k$  – количество элементов конкретного типа в ЗИП и образующих основной и РЭ в составе ОИ; λ - интенсивность отказа элемента конкретного типа.

Среднее время пребывания процесса в соответствующем состоянии т, вычисленное по формулам (2), (5) и (6) с применением символьных вычислений в программе Mathcad, имеет вид:

 $\sim$ 

 $\sim$ 

$$
m_1 = (3e^{-2\lambda T_m} - 8e^{-\lambda T_m} + 5)(2\lambda)^{-1}; \quad m_2 = m_4 = T_m
$$
  
\n
$$
m_3 = m_5 = m_7 = T_c; \quad m_6 = T_r + T_d;
$$
  
\n
$$
m_8 = (1 - e^{-\lambda T_m})^{-1}
$$
  
\n
$$
m_9 = m_{10} = T_r
$$
\n(5)

Стационарная вероятность  $P_i$  пребывания процесса в соответствующем состоянии, определенная с применением символьных вычислений в программе Mathcad, имеет вид:

$$
P_1 = (1 + PR - R - P)Q^{-1}
$$
  
\n
$$
P_2 = P_7 = R^2 (P - R + 1)Q^{-1}
$$
  
\n
$$
P_3 = (P - 1)(3R^2 - 3R - R^3 + 1)Q^{-1}
$$
  
\n
$$
P_4 = 2R(P - 1)(1 - R)^2 Q^{-1}
$$
  
\n
$$
P_5 = R(R^2 - 3R + 2)Q^{-1}
$$
  
\n
$$
P_6 = PP_2
$$
  
\n
$$
P_8 = (R^3 - 2PR^2 + 2P)Q^{-1}
$$
  
\n
$$
P_9 = R(P - 1)(2 + R^2 - 3R)Q^{-1}
$$
  
\n
$$
P_{10} = R^2 (P^2 (1 - R) + PR - 1)Q^{-1}
$$
  
\n
$$
Q = 2R + P(1 - R)(5R^2 - 2) - 3R^2 + 3P^3 + 2
$$

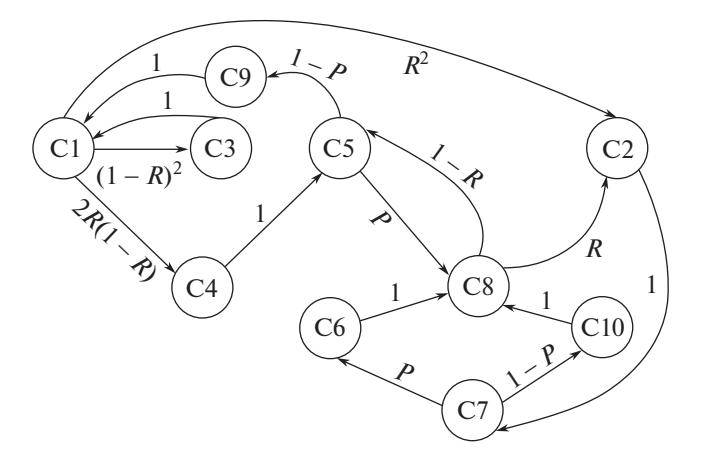

**Рис. 3.** Граф смены состояний ГАСМ  $(R -$  вероятность отказа элемента,  $P$  – вероятность отказа ЗИП).

где  $Q$  - знаменатель выражений для стационарных вероятностей  $P_i$ .

Работоспособные состояния ГАСМ (см. рис. 1) состояния С1, С3, С4, С5 и С8, поэтому коэффициент готовности ГАСМ можно определить из уравнения (3):

$$
K_{\rm r} = (P_{\rm 1}m_{\rm 1} + P_{\rm 3}m_{\rm 3} + P_{\rm 4}m_{\rm 5} + P_{\rm 5}m_{\rm 5} + P_{\rm 8}m_{\rm 8})\left(\sum_{j=1}^{10} P_{\rm j}m_{\rm j}\right)^{-1},
$$

где  $P_i$  определяются выражениями (6), а  $m_i$  – выражениями (5).

Выражение (7) представляет собой разработанную ПММ управления эксплуатационной надежностью ГАСМ, учитывающую влияние основных временных параметров процесса эксплуатации, уровень безотказности, ремонтопригодности и обеспеченности ЗИП, а также структуру ГАСМ.

Алгоритм разработки и применения компьютерной полумарковской модели управления эксплуатационной надежностью сложной газоаналитической системы. На основании математической ПММ (7) был разработан алгоритм применения компьютерной ПММ управления эксплуатационной надежностью сложной ГАСМ, позволяющий определить оптимальную стратегию ТОиР за счет изменения номенклатуры и объемов ЗИП.

Алгоритм разработки и применения компьютерной ПММ состоит из 5 этапов (см. рис. 4):

Этап 1. Подготовка исходных данных для компьютерного моделирования:

- составление блок-схемы элементов ГАСМ как объектов надежности;

- проведение испытаний на надежность составных частей элементов ГАСМ, обработка экспериментальной информации с целью определения интенсивности отказов составных частей;

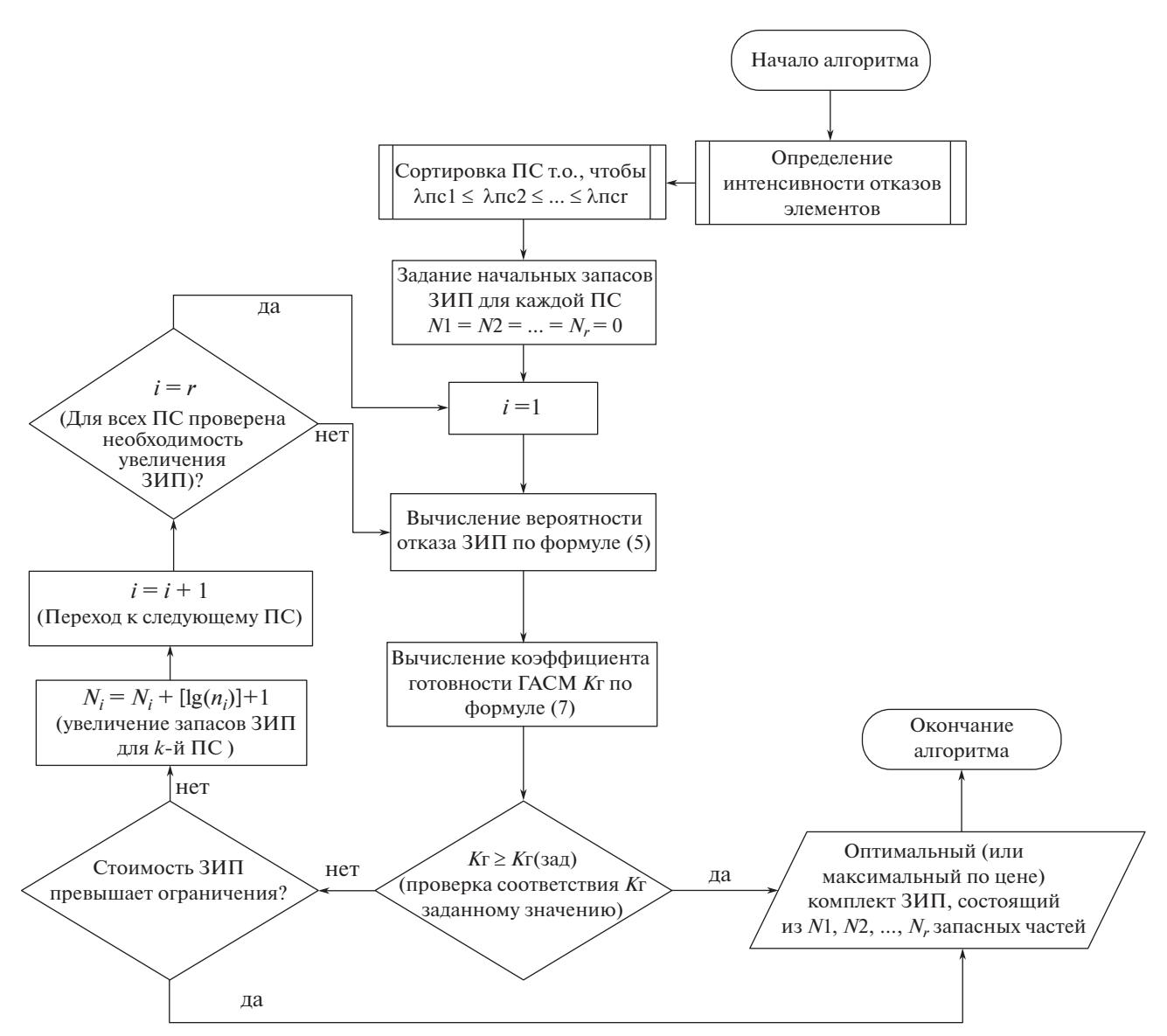

**Рис. 4.** Блок-схема алгоритма разработки и применения компьютерной ПММ управления эксплуатационной надежностью ГАСМ.

– определение вероятности *R* безотказной работы элементов расчетно-экспериментальным методом;

– определение интенсивности отказов элементов ГАСМ в результате аппроксимации вероятности *R* безотказной работы элементов показательной функцией;

– сортировка подсистем ГАСМ в порядке возрастания надежности элементов.

Этап 2. Задается начальное количество запасных частей в ЗИП. Начальное количество удобно принять нулевым, если иное не оговаривается в техническом задании.

Этап 3. Расчет вероятности отказа ЗИП по формуле (5).

Этап 4. Расчет коэффициента готовности  $\Gamma$ ACM  $K_r$  по формуле (7).

Этап 5. При превышении  $K_{\rm r}$  требуемого значения количество запасных частей в ЗИП считается оптимальным. В противном случае сравнивается стоимость ЗИП с заданными ограничениями и при их превышении дальнейшие вычисления ЗИП прекращаются. Если не превышены стоимостные ограничения, увеличивается количество запасных частей и повторяются вычисления по этапам 2–4.

Последовательность вычислений на этапах 2–4 проводится с применением программы "Программа вычисления показателей эксплуатационной надежности газоаналитических систем мони-

| Параметр                                           | $\Pi C1$             | $\Pi C2$             | $\Pi C3$             | $\Pi C4$             | $\Pi C5$             | <b>TACM</b> |
|----------------------------------------------------|----------------------|----------------------|----------------------|----------------------|----------------------|-------------|
|                                                    | АМД-01               | АМД-02               | клапан               | БУК                  | <b>BYC</b>           |             |
| $\lambda_i$ , $q^{-1}$                             | $2.2 \times 10^{-5}$ | $2.2 \times 10^{-5}$ | $4.2 \times 10^{-8}$ | $4.9 \times 10^{-7}$ | $3.5 \times 10^{-7}$ |             |
| $k_i$ , IIIT.                                      |                      |                      | 14                   |                      |                      |             |
| $\lambda_i k_i$ , $q^{-1}$                         | $2.2 \times 10^{-5}$ | $2.2 \times 10^{-5}$ | $5.9 \times 10^{-7}$ | $4.9 \times 10^{-7}$ | $3.5 \times 10^{-7}$ |             |
| ЗИП (начальный)                                    |                      |                      |                      |                      |                      |             |
| $n_i$ , IIIT.                                      | $\theta$             | $\overline{0}$       | $\theta$             | $\Omega$             | $\theta$             |             |
| $\boldsymbol{P}$                                   | 0.011                | 0.011                | $2.1 \times 10^{-5}$ | $2.4 \times 10^{-4}$ | $1.7 \times 10^{-4}$ |             |
| $K_{\Gamma}$                                       |                      |                      |                      |                      |                      | 0.900       |
| ЗИП на 3-м шаге работы алгоритма (оптимальный ЗИП) |                      |                      |                      |                      |                      |             |
| $n_i\,,$ шт.                                       |                      |                      |                      | $\theta$             | $\theta$             |             |
| $\boldsymbol{P}$                                   | $5.4 \times 10^{-7}$ | $5.4 \times 10^{-7}$ | $2.1 \times 10^{-5}$ | $2.4 \times 10^{-4}$ | $1.7 \times 10^{-4}$ |             |
| $K_{\rm r}$                                        |                      |                      |                      |                      |                      | 0.9996      |

Таблица 1. Результаты применения компьютерной модели управления эксплуатационной надежностью ГАСМ

Примечание:  $n_i$  – количество элементов в ЗИП;  $k_i$  – количество элементов, входящих в основную (резервную) группу ПС.

торинга окружающей среды" [9], реализованной в среде Matlab.

Результаты вычислительных экспериментов на компьютерной полумарковской модели управления эксплуатационной надежностью сложной газоаналитической системы. Вычислительные эксперименты на разработанной компьютерной ПММ (см. рис. 4) позволяют определить оптимальную стратегию ТОиР за счет изменения номенклатуры и объемов ЗИП. Исходными данными для алгоритма разработки и применения компьютерной ПММ управления эксплуатационной надежностью ГАСМ (см. рис. 4) являются интенсивности отказов элементов, определенные расчетно-экспериментальным методом, а также временные параметры диаграммы смены состояний: продолжительность  $T_c$  и периодичность  $T_m$  КТС, длительность восстановления  $T_r$  и продолжительность экстренной доставки  $T_d$ .

Результаты определения оптимальной стратегии ТОиР за счет изменения номенклатуры и объемов ЗИП, полученные в результате применения компьютерной модели управления эксплуатационной надежностью ГАСМ, приведены в табл. 1.

Разработанная компьютерная ПММ управления эксплуатационной надежностью ГАСМ позволяет определить требуемые экономически оптимальный состав и объем комплекта запасных частей для замены отказавших элементов. Разработанная компьютерная модель управления позволяет при незначительном снижении коэффициента готовности оптимизировать состав ЗИП, существенно уменьшив его стоимость.

### **ЗАКЛЮЧЕНИЕ**

Разработана методика построения математической ПММ управления эксплуатационной надежностью ГАСМ, отличающаяся от рассмотренных моделей [11, 12] тем, что позволяет определить коэффициент готовности системы с учетом структурной избыточности и различных типов восстановления за счет использования ЗИП и за счет экстренной доставки.

Предложен алгоритм разработки и применения компьютерной ПММ управления эксплуатационной надежностью ГАСМ, отличающийся от [13, 14] тем, что не требует применения апостериорных показателей старения элементов и/или вероятностных показателей обнаружения отказов, и который позволяет определять требуемые экономически оптимальный состав и объем комплекта запасных частей на раннем этапе эксплуатации ГАСМ.

#### ИСТОЧНИКИ ФИНАНСИРОВАНИЯ

Исследование выполнено при финансовой поддержке РФФИ (проект № 18-29-24094 МК) и по государственному заданию (проект № FSWF-2020-0019).

### СПИСОК ЛИТЕРАТУРЫ

- 1. Guuhn G., Fiehtner G., Mohr J., Kafarov V.V., Meshalkin V.P. Eine Method zum Entwurf einer Speziellen Mehrproduktanlage / Wissenschaftliche Zeitschrift TH Leuna-Merseburg, 1987. P. 511.
- Gruhn G., Kafarov V.V., Meshalkin V.P., Neumann W. 2. Zuverlaessigkeit von Chemieanlagen / VEB, Deutscher Verlag fur Grundstoffindustrie. Leipzig, 1979. P. 256.
- 3. Надежность технических систем: Справочник.
- Под ред. Ушакова И.А. / М.: Радио и связь, 1985. 608 с. 4. *Берман А.Ф., Николайчук О.А., Павлов А.И.,*
- *Юрин А.Ю*. // Прикладная информатика. 2016. Т. 11. № 5 (65). С. 63–75.
- 5. *Teixeira C., Lopes I., Figueiredo M.* // Procedia Manufacturing. 2017. V. 11. P. 1560–1567. https://doi.org/10.1016/j.promfg.2017.07.295
- 6. *Limnios G., Oprişan N.* Semi-Markov Processes and Reliability / Birkhäuser Boston, 2001. P. 222. https://doi.org/10.1007/978-1-4612-0161-8
- 7. *Grabski F.* Semi-Markov processes: Applications in system reliability and maintenance / Elsevier Inc., 2015. 270 p.

https://doi.org/10.1016/C2013-0-14260-2

- 8. *Мищенко В.И.* Проблематика эксплуатации сложных технических систем / Спб.: Изд-во "Политехника-сервис", 2016. 172 с.
- 9. *Мешалкин В.П., Канищев О.А., Бобков В.И*. Программа вычисления показателей эксплуатационной надежности газоаналитических систем мониторинга окружающей среды. Свидетельство о го-

сударственной регистрации программ для ЭВМ № 2020661507 от 24.09.2020 г.

- 10. *Nguyen D., Bagajewicz M.* // Ind. Eng. Chem. Res. 2010. V. 49. P. 4329–4339. https://doi.org/10.1021/ie901433b
- 11. *Hashe V.T., Mamatlepa M.T.* Application of Reliability Engineering in a Chemical Plant to Improve Productivity / The 10th International Conference on Engineering, Project, and Production Management. Lecture Notes in Mechanical Engineering. Springer, Singapore. 2020. P. 547–557. http://hdl.handle.net/10210/437157 (ссылка активна на 17.02.2021)
- 12. *Gnair V., Manoharan M*. // Reliability: Theory & Applications. 2018. V. 13.  $\mathbb{N}^{\circ}$  3(50). P. 82–88. https://doi.org/10.24411/1932-2321-2018-13005
- 13. *Karabağ O., Eruguz A.S., Basten R.* // Reliability Engineering & System Safety. 2020. V. 200. 106955. https://doi.org/10.1016/j.ress.2020.106955
- 14. *Wu T., Yang L., Ma X., Zhao Y., Zhang Z.* // Reliability Engineering & System Safety. 2020. V. 197. P. 106820. https://doi.org/10.1016/j.ress.2020.106820

# **COMPUTER SEMI-MARKOV MODEL OF MANAGING OPERATIONAL RELIABILITY FOR A COMPLEX GAS ANALYTICAL SYSTEM CONTROLLING CHEMICAL CONTAMINATION**

**Academician of the RAS V. P. Meshalkin***a***,***<sup>b</sup>* **, V. I. Bobkov***c***,#, and O. A. Kanishchev***<sup>d</sup>*

*a D. Mendeleev University of Chemical Technology of Russia, 125047 Moscow, Russian Federation b Kurnakov Institute of General and Inorganic Chemistry of the Russian Academy of Science, 119071 Moscow, Russian Federation*

*c Department of Higher Mathematics, Branch of the National Research University Moscow Power Engineering Institute in Smolensk, 214013 Smolensk, Russian Federation*

> *d Department of design, SPA "Analitpribor", 214031 Smolensk, Russian Federation #E-mail: vovabobkoff@mail.ru*

It has been developed mathematical and computer semi-Markov models of managing operational reliability for complex recoverable gas analytical systems controlling chemical contamination, which differ by taking into account the structural redundancy, the sequence of changing the process states (reliability, diagnostics and recovery) to ensure the emergency recovery and optimal quantity of spare parts. The developed semi-Markov model intended to solve the problems of optimal control of the operational reliability of a wide class of complex recoverable chemical-technological systems based on emergency recovery, namely optimize the composition and volume of a set of spare parts for replacing failed elements.

*Keywords:* recovery, gas analytical system, reliability, optimization, semi-Markov model, repair, maintenance, chemical-technological system